## **QGIS Application - Feature request #7231 Include the min/max scale information in the GetProjectSettings**

*2013-02-25 02:34 AM - Giovanni Manghi*

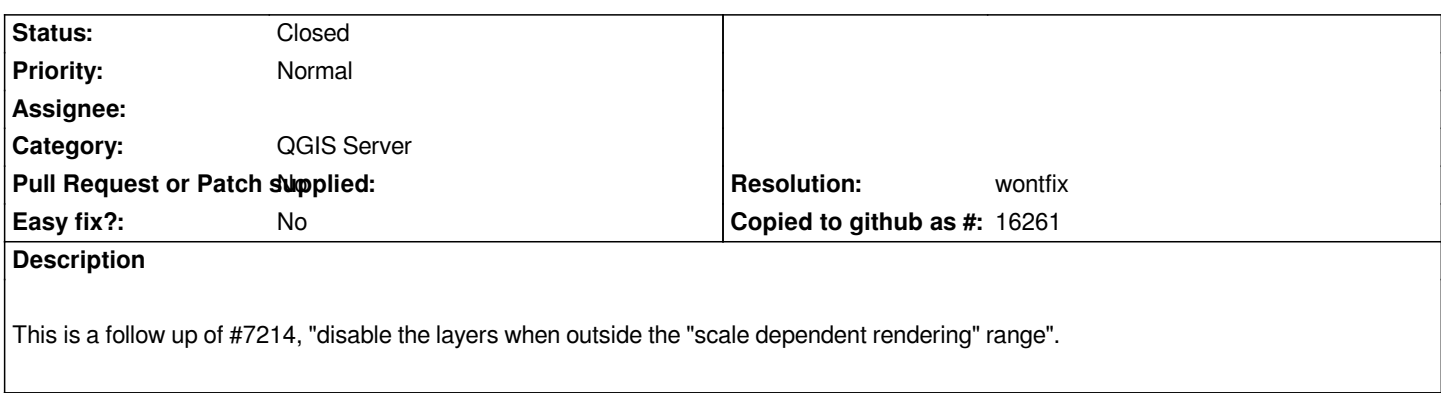

## **History**

## **#1 - 2014-06-20 02:15 PM - Giovanni Manghi**

*- Resolution set to wontfix*

*- Status changed from Open to Closed*